# **GETTING TO KNOW THE INTERNET CORPORATION FOR ASSIGNED NAMES AND NUMBERS (ICANN)**

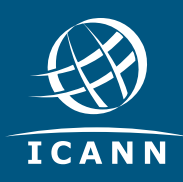

## **With our technical partners,**

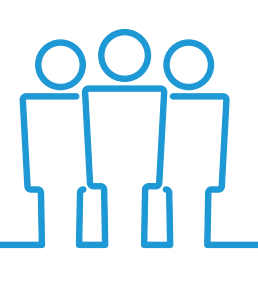

## **we help make the Internet work.**

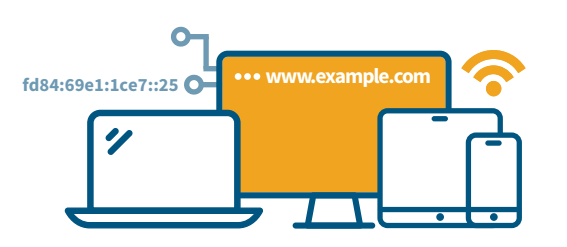

Anything connected to the Internet – including computers, mobile phones and other devices – has a unique number called its IP address. IP stands for Internet Protocol.

### What Does ICANN Do?

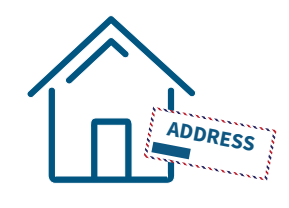

This address is like a postal address. It allows messages, videos and other packets of data to be sent from anywhere on the Internet to the device that has been uniquely identified by its IP address.

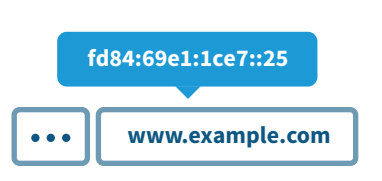

IP addresses can be difficult to remember, so instead of numbers, the Internet's domain name system uses letters, numbers and hyphens, to form a name that is easier to remember.

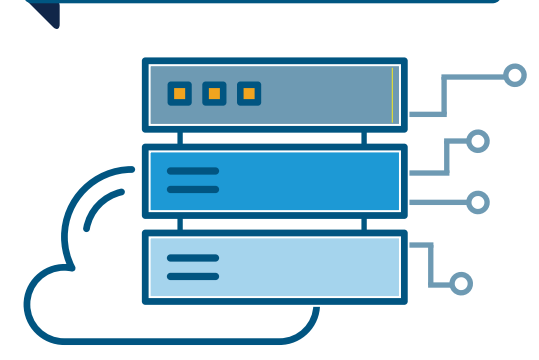

ICANN's mission is to help ensure a stable, secure and unified global Internet. To reach another person on the Internet, you need to type an address – a name or a number – into your computer or other device. That address must be unique so computers know where to find each other. ICANN helps coordinate and support these unique identifiers across the world. ICANN was formed in 1998 as a not-for-profit public-benefit corporation with a community of participants from all over the world.

#### **ICANN is made up of three parts:** The ICANN organization provides staff and resources to support the ICANN community and Board, and implements policies developed by the community. **ICANN Organization ICANN Board ICANN Community**  The ICANN community group of diverse stakeholders from across the world. They work together to give advice and develop policy within ICANN's mission. The ICANN Board is a group of representatives from the ICANN community that oversees the ICANN organization.

## Why Participate in ICANN?

If you are interested in helping maintain a single, global Internet, take part in ICANN's open community. It will give you the opportunity to learn and provide input into ICANN's work and topics related to Internet governance. You will also interact with a wide range of stakeholders from around the world.

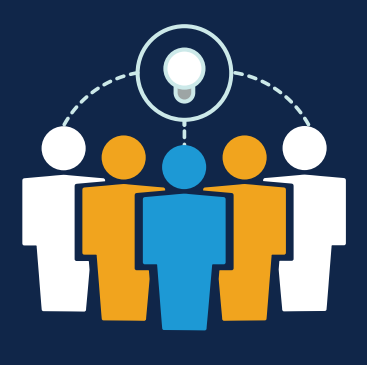

## Get Involved and Informed

Visit **go.icann.org/journey** to learn how you can attend **Attend an ICANN Public Meeting**. Three times a year, ICANN holds free and open public meetings in different regions around the world. Visit meetings.icann.org to learn more.

an ICANN Public Meeting as part of the NextGen@ICANN or ICANN Fellowship programs.

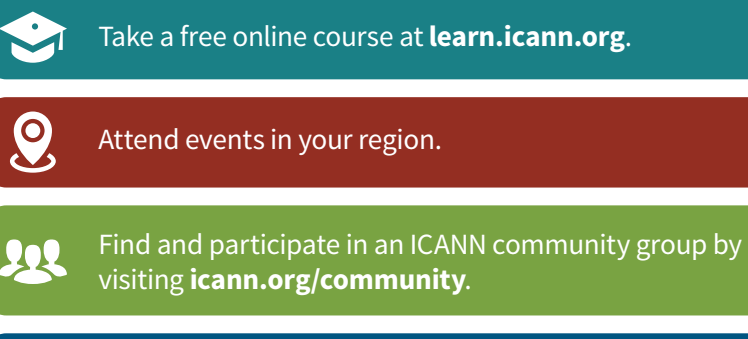

Sign up for ICANN news alerts and regional newsletters.

**Visit icann.org to learn more about these events,**  http://www.icann.org **learning opportunities and how to stay up-to-date and informed on the latest ICANN news.**

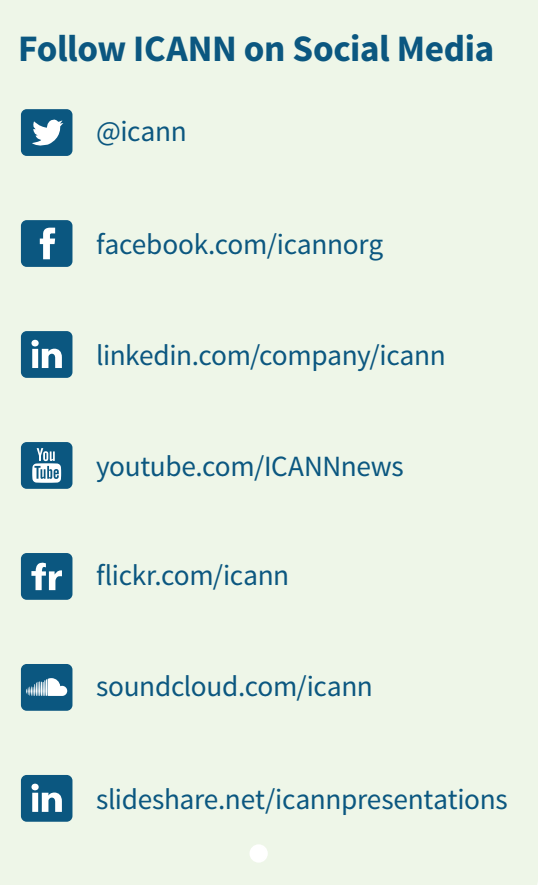

# ICANN Around the World

审

Call one of our regional offices or submit a question online. Visit us at: **icann.org/contact** http://www.icann.org/contact

**Regional Offices:** Los Angeles, U.S.A (Headquarters) Brussels, Belgium Istanbul, Turkey Montevideo, Uruguay Singapore

**Engagement Centers:** Beijing, China Geneva, Switzerland Nairobi, Kenya Washington, D.C., U.S.A.

**Partnership Centers:** Asunción, Paraguay Cairo, Egypt Seoul, Republic of Korea